Exam : P11-101

Title : PayPal Certified Developer:

**Payments** 

Version: Demo

- 1. When executing a DoCapture API call, what value should you pass as the authorization ID parameter?
- A. authorizationId=<correlationId>
- B. authorizationId=<authorizationId>
- C. authorizationId=<orderId>
- D. authorizationId=<transactionId>

Answer: D

- 2. When using Express Checkout, what is the proper URL to use to direct the customer to PayPa after a successful SetExpress Checkout API call.?
- A. https://www.pavpal.com/webscr?token=
- B. https://vw/w.pavpal.com/cgi-bin/webscr?token=
- C. https://www.paypal.com/expresscheckout?token=
- D. https://www.paypal.com/webscr?cmd=\_express-checkout&token=

Answer: D

- 3.If a Business account does not have Website Payments Pro, which of the following API methods is not available for use?
- A. DoExpressCheckoutPayment
- B. TransactionSearch
- C. GetTransactionDetails
- D. DoDirectPayment
- E. RefundTransaction

Answer: D

- 4. Which of the following payment methods does not directly use funds from a customer bank account?
- A. ACH
- B. Credit card
- C. Debit card
- D. eCheck

Answer: B

- 5. What is Instant Payment Notification (IPN)?
- A. An email notification feature within a PayPal account
- B. A server side POST of transaction data
- C. A text message notification feature within a PayPal account
- D. Transaction data returned through the get string on website return

Answer: B

- 6. When the data passed back to PayPal to check on its authenticity through IPN is not the same as the data sent from PayPal you get a response of a single word. What word is that?
- A. UNCONFIRMED
- **B. UNILATERAL**
- C. INVALID
- D. FAIL

## E. UNVERIFIED

Answer: C

7. What is the correct sequence of these operations for executing an Instant Update API call?

- 1. POST shipping options to PayPal
- 2. Extract shipping address token from Instant Update message
- 3. API call to postal carrier to calculate rate based on shipping address
- 4. Call GetExpressCheckoutDetails to obtain buyer's shipping options
- A. 2, 4, 3, 1
- B. 4, 1, 2, 3
- C. 4.2, 3, 1
- D. 2, 3, 1, 4
- Answer: D

8. When using the Instant Update/Callback API with Express Checkout, which three of the following are valid variables that need to be passed over in the SetExpressCheckout API call?

- A. CALLBACK
- **B. CALLBACKPAGE**
- C. CALLBACKTIMEOUT
- D. CALLBACKVERSION
- E. CALLBACKMETHOD

Answer: A,C,D

9.Sam uses Adaptive Payments' Pay API to set up payments so he is the API caller. He would like to allow "guest payment" ("guest checkout"): that is, the payer does not have to have a PayPal account but can make the payment using a credit card. To achieve that which two of the following should Sam make sure of?

- A. He should use himself as the primary receiver if it is a chained payment.
- B. All receivers of a guest payment need to be either Premier or Business verified PayPal accounts.
- C. He should not specify the sender's email in the Pay API call that sets up the payment.
- D. He should not use embedded payment flow for Adaptive Payments since guest checkout function is not available in it.
- E. He should store the payer's credit card information in his site/application.

Answer: B.C

10. When you (as a developer, using your own API credentials) are running Express Checkout API calls on behalf of a merchant what variable can you use to pass the merchant's PayPal account email address so that the payment is associated with the merchant's account?

- A. EMAIL
- **B. MERCHANTID**
- C. SELLEREMAIL
- D. SUBJECT

Answer: D

| 11. When creating a subscription button, what variable sets the subscription to reattempt a failed recurring |
|----------------------------------------------------------------------------------------------------|
| payment before canceling it?                                                                                 |
| A. sra                                                                                                    |
| B. src                                                                                                    |
| C. srf                                                                                                    |
| D. srr                                                                                                    |
| E. srt                                                                                                    |
| Answer: A                                                                                                    |
| 12.When setting the value for the variable cmd. which of the following is not a valid value?                 |
| Acart                                                                                                    |
| Bxclick                                                                                                    |
| Cxclick-auto-billing                                                                                         |
| Dxclick-donations                                                                                            |
| Exclick-subscriptions                                                                                        |
| Answer: D                                                                                                    |
| 13. You want to hard set the shipping in the HTML code for your non-hosted cleartext PayPal add-tocart       |
| button to \$0.99 for an item and each additional quantity of the same item.                                  |
| Which two of the following variables could you use?                                                          |
| A. item_shipping_1                                                                                           |
| B. item_shipping_2                                                                                           |
| C. ship_amt_1                                                                                                |
| D. ship_amt_2                                                                                                |
| E. shipping                                                                                                  |
| F. shipping2                                                                                                 |
|                                                                                                    |
| Answer: E,F                                                                                                  |
|                                                                                                    |
| Answer: E,F                                                                                                  |

- B. Process of obtaining customer's consent for payment
- C. Verification of availability of funds from customer's credit card
- D. None of the above

Answer: C

- 15. Which three are true about eCheck?
- A. The sender's PayPal account contains one or more bank accounts but no linked credit card.
- B. A payment is still an eCheck even though the sender has enough PayPal balance in his/her account.
- C. An eCheck payment cannot be refunded with the Refund API of Adaptive Payments.
- D. Sender and primary receiver of a chained payment cannot use eCheck.
- E. Funding of an eCheck is not available right away in the receiver's account, since PayPal needs to wait for the sender's bank to clear it first.

Answer: A,D,E

## **Trying our product!**

- ★ 100% Guaranteed Success
- ★ 100% Money Back Guarantee
- ★ 365 Days Free Update
- ★ Instant Download After Purchase
- ★ 24x7 Customer Support
- ★ Average 99.9% Success Rate
- ★ More than 69,000 Satisfied Customers Worldwide
- ★ Multi-Platform capabilities Windows, Mac, Android, iPhone, iPod, iPad, Kindle

## **Need Help**

Please provide as much detail as possible so we can best assist you.

To update a previously submitted ticket:

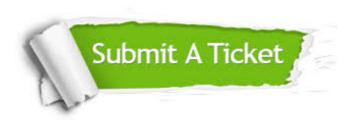

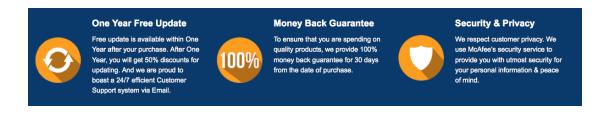

## Guarantee & Policy | Privacy & Policy | Terms & Conditions

Any charges made through this site will appear as Global Simulators Limited.

All trademarks are the property of their respective owners.

Copyright © 2004-2014, All Rights Reserved.